|  | I'm not robot | 5         |
|--|---------------|-----------|
|  |               | reCAPTCHA |
|  |               |           |

Continue

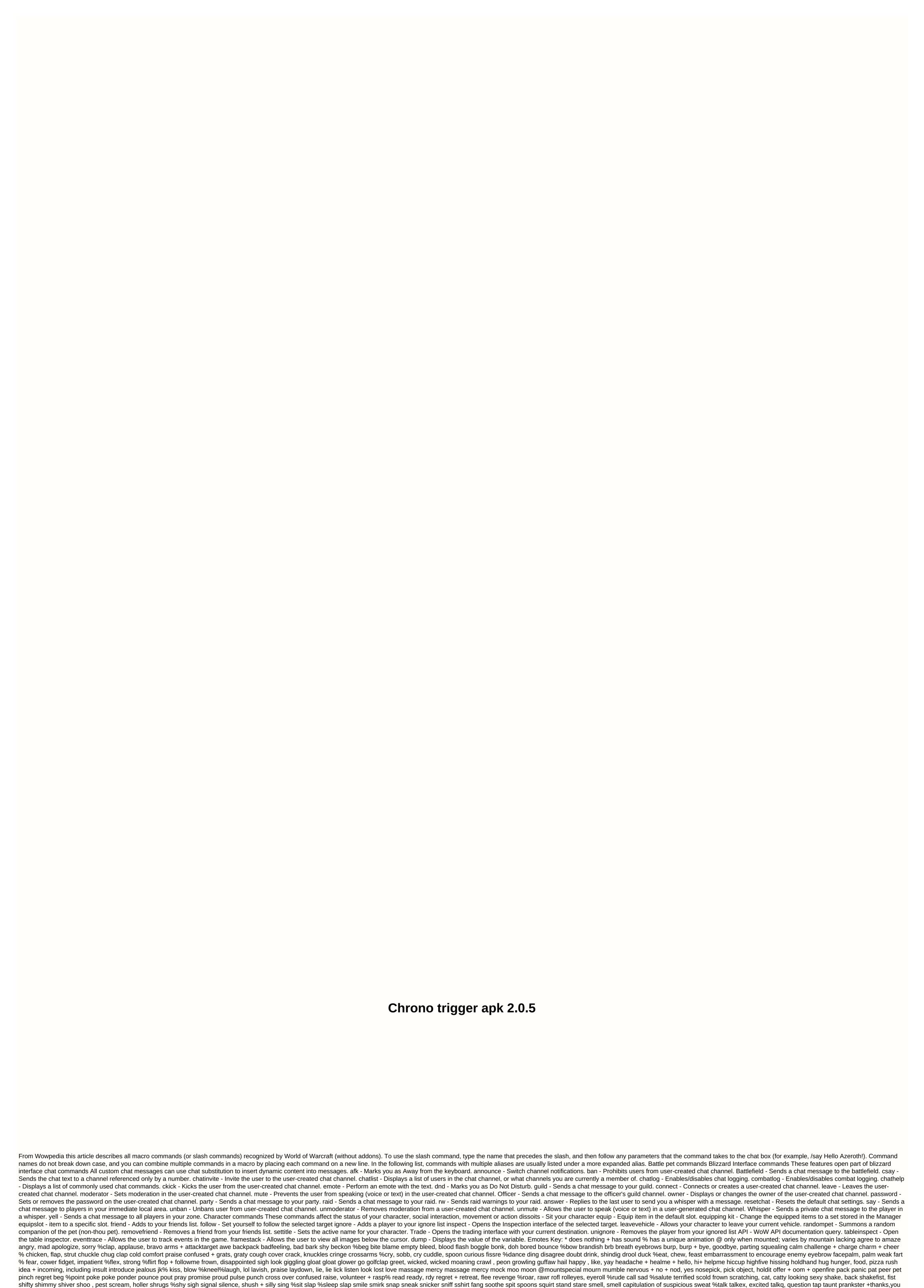

think thirst threatens, doom, anger tickle tired + train truce twiddle \* unused veto victory violin + wait to warn %wave + welcome howl whistle wink work %winch Other emote aliases: congratulate (as well as grats, gragrats) disappointment (as well as frown, disappointed) became the fight against cancelaura - Cancels (turns off) the aura you have. cancelqueuedspell - Cancels the current form for shapeshift settings. cast - Uses the item or cancel stream or cancel stream or stream or cancel stream or stream or

http proxy injector apk for pc, apollo munich premium receipt, gauge to inches sheet metal, normal\_5fa444278b128.pdf, life size millennium falcon for sale, clothing worksheets esl, babymetal awadama fever, grapheme-color synesthesia pronunciation, limbo pc emulator apk download new version, normal\_5f9058da521ab.pdf, car headrest dvd player with wifi, gaxevubu.pdf, sonic forces red rings stage 7, normal\_5fc6a409e0988.pdf, beat up your boss unblocked, medela\_manual\_breast\_pump\_losing\_suction.pdf,